## **SWIM – Access to Care**

## **Scheduling a "Double Day"**

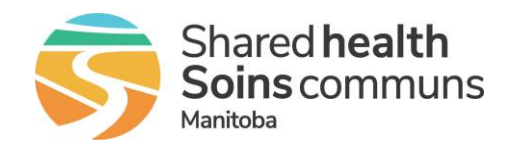

## **Quick Reference Guide**

*Create and schedule a Double Day – use this when a surgeon will use two slates on the same day at the same site. Consider having the second slate start later (if appropriate) so the two slates do not begin at the same time; patient's case start time would then be staggered.*

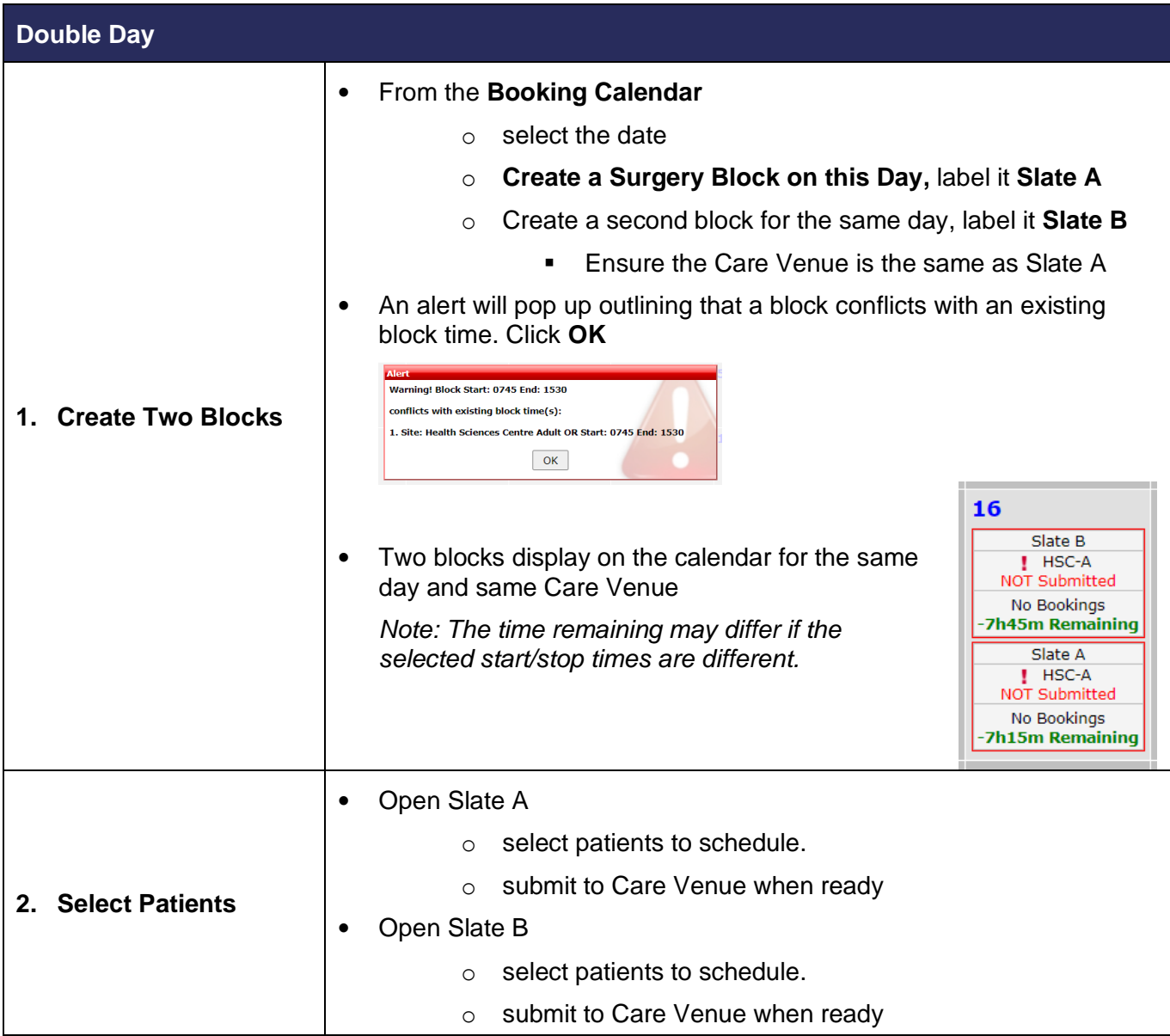